**CYBERCOM** 

**Ivar Grimstad** Principal Consultant, Cybercom Sweden

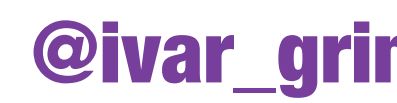

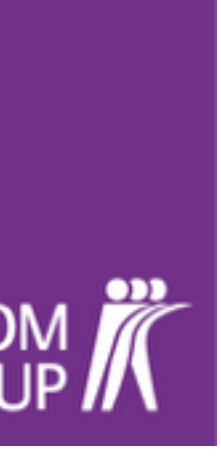

### **Meet** Snoop A Discovery Service for Java EE

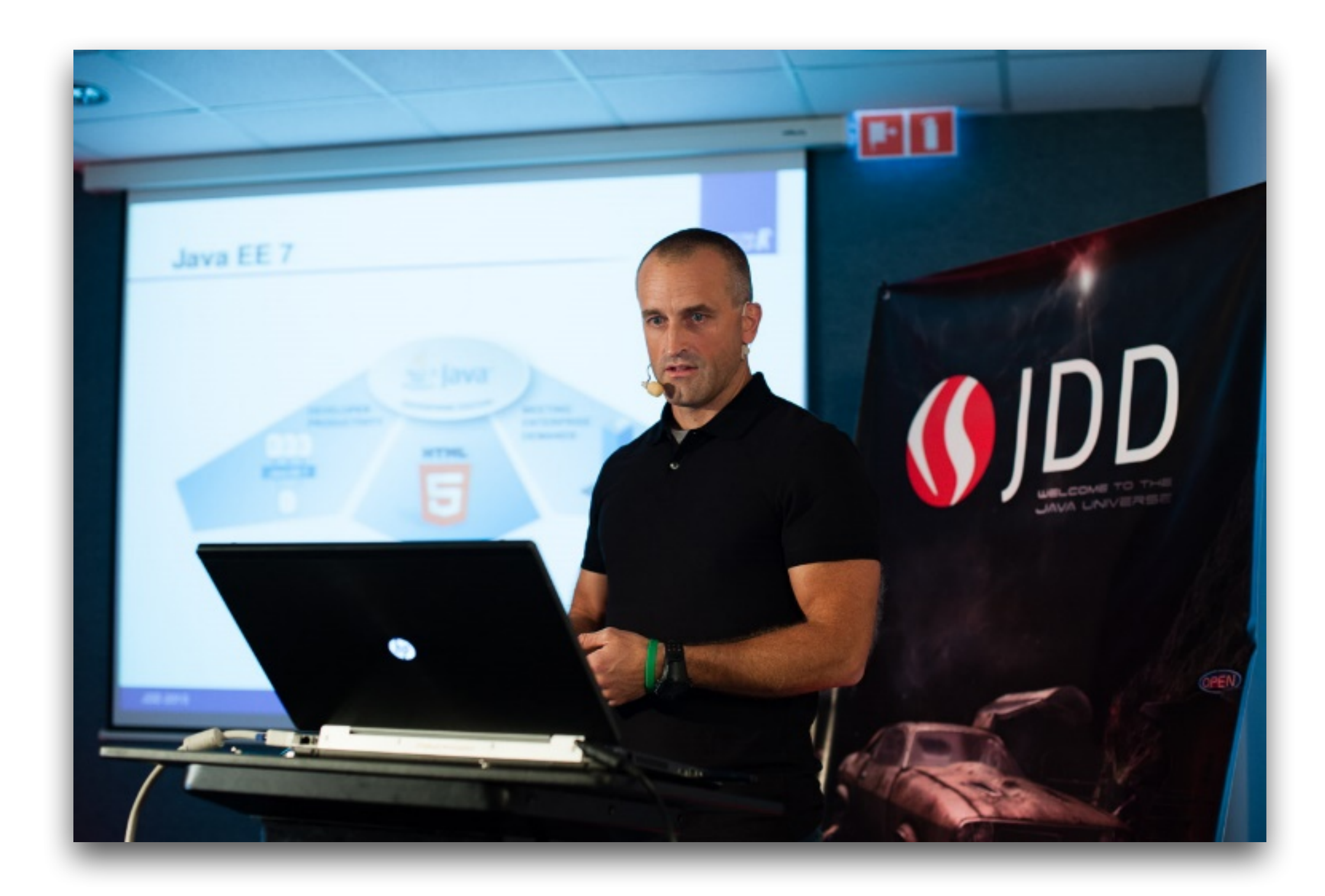

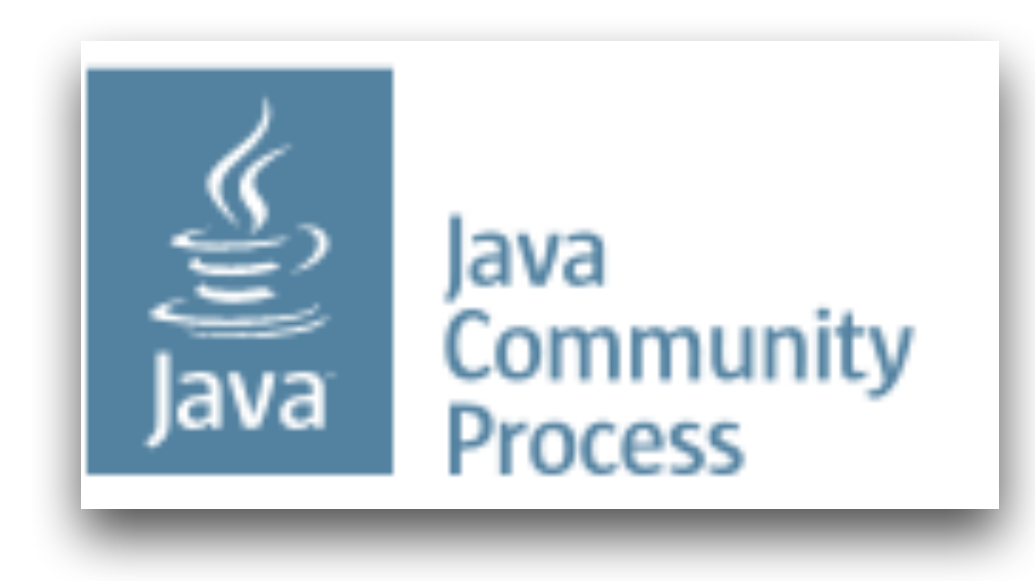

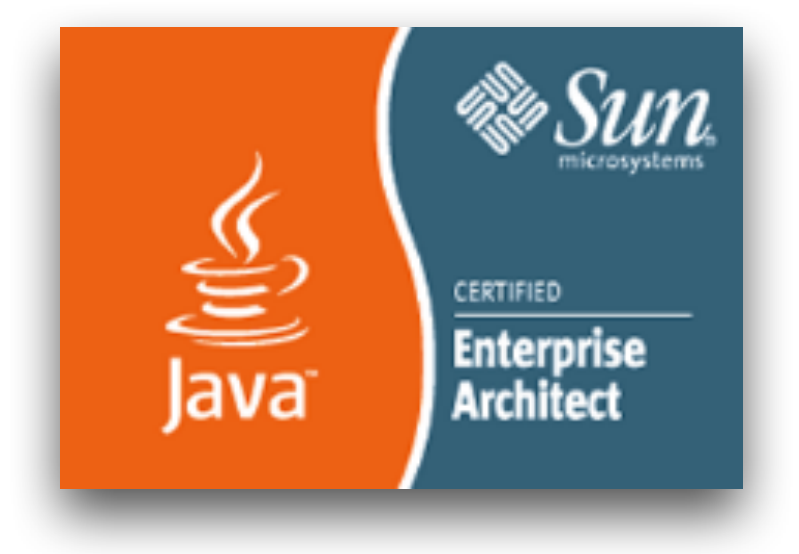

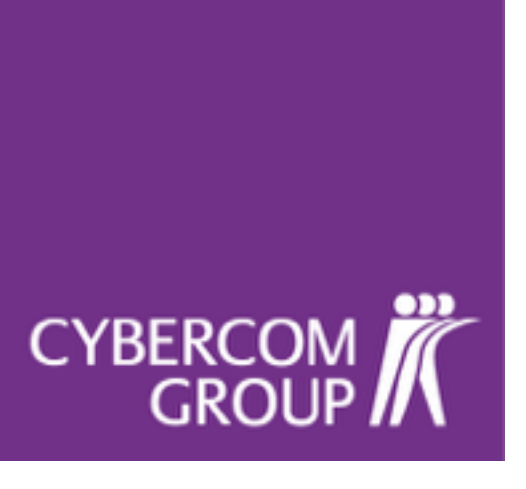

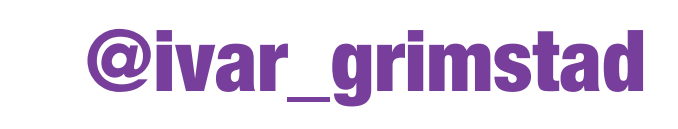

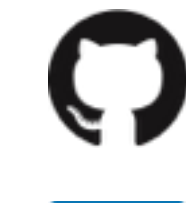

in <https://www.linkedin.com/in/ivargrimstad>

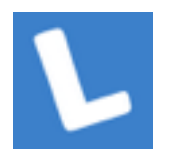

<https://github.com/ivargrimstad>

<http://lanyrd.com/profile/ivargrimstad/>

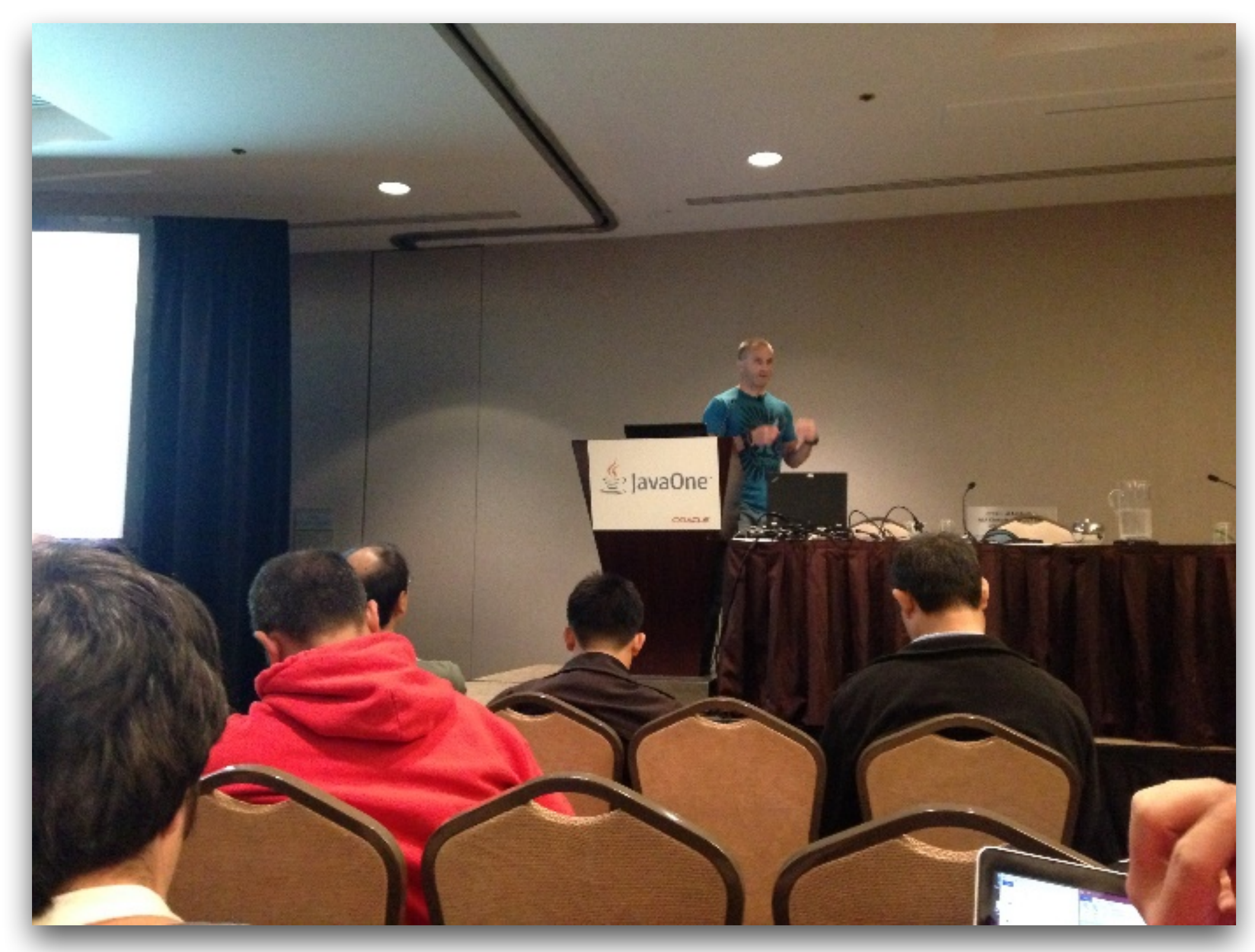

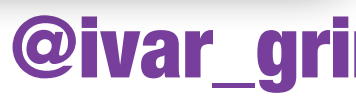

**CYBERCOM** 

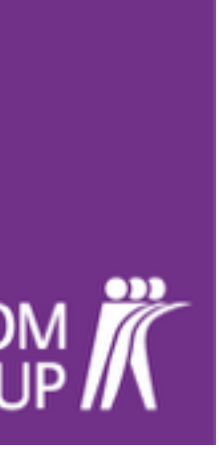

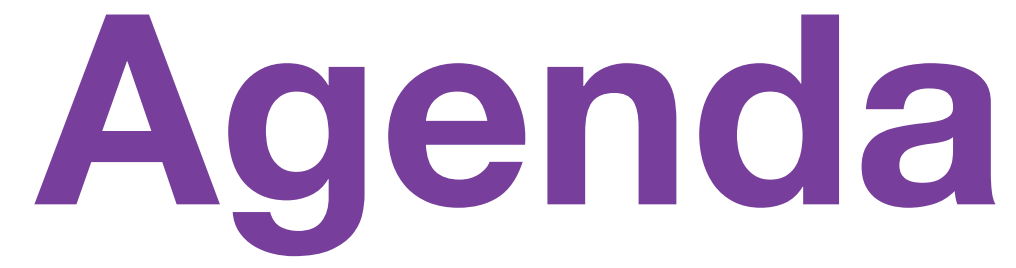

### Service Discovery Snoop - a Discovery Service for Java EE

CYBERCOM<br>GROUP

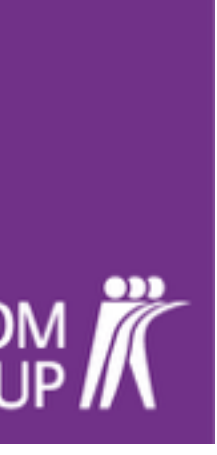

## **@EnableSnoopClient**

## CYBERCOM

## Discovering Microservices

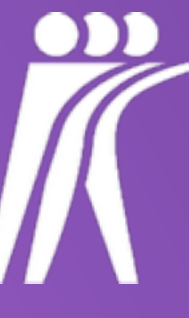

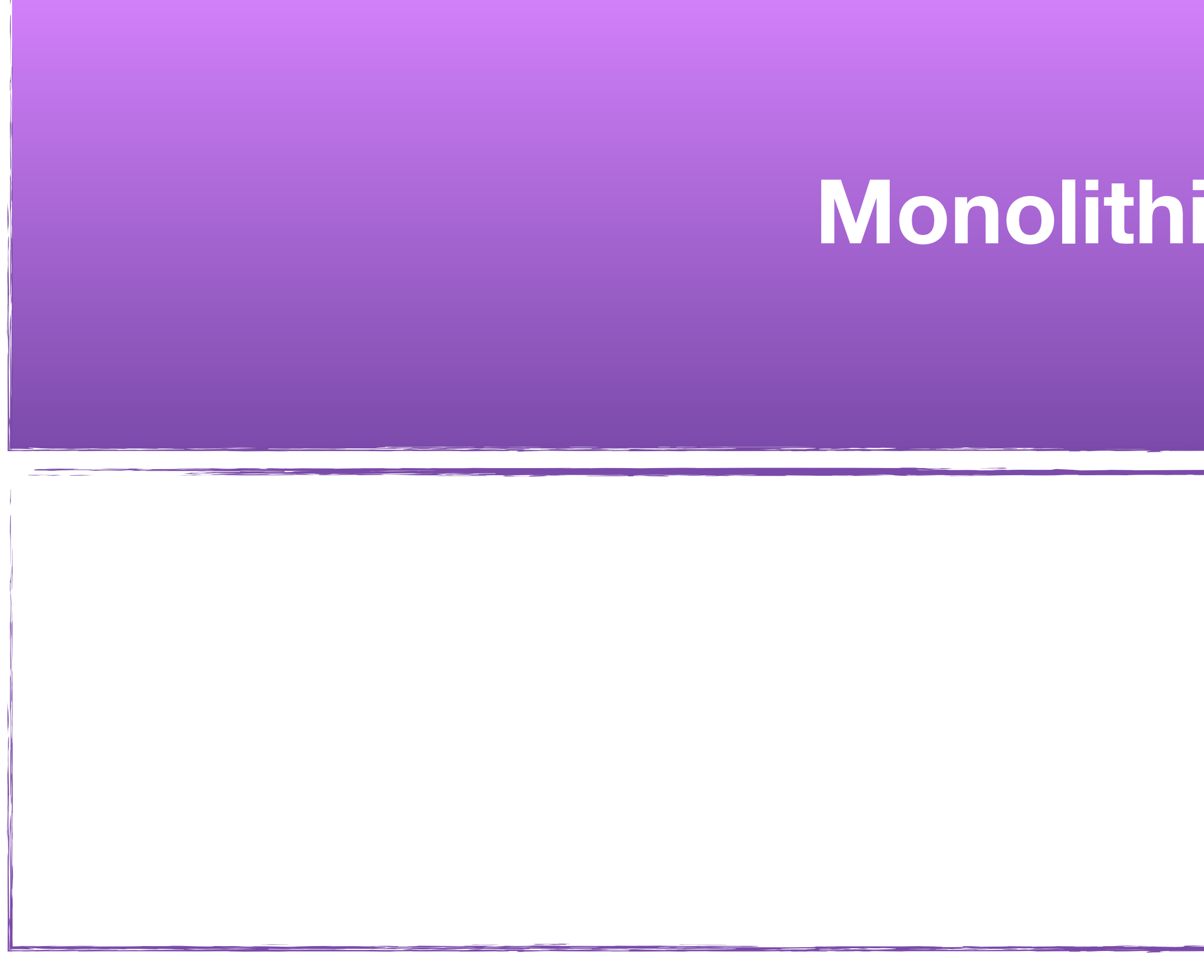

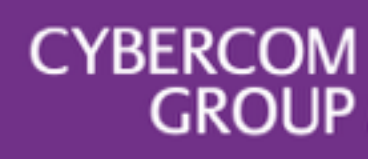

### **Monolithic Application**

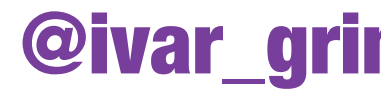

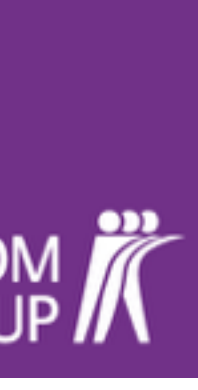

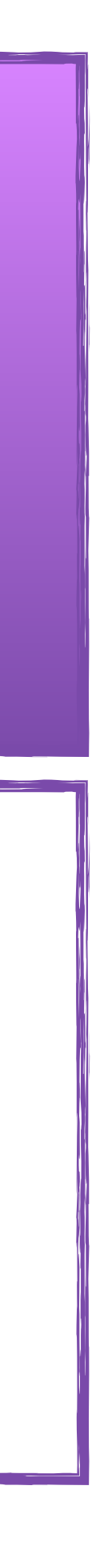

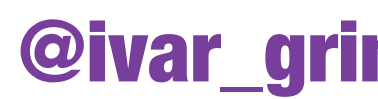

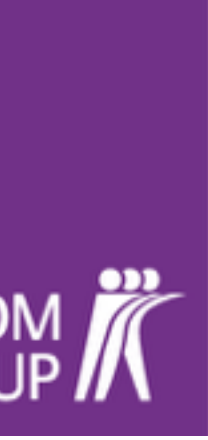

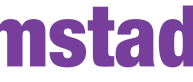

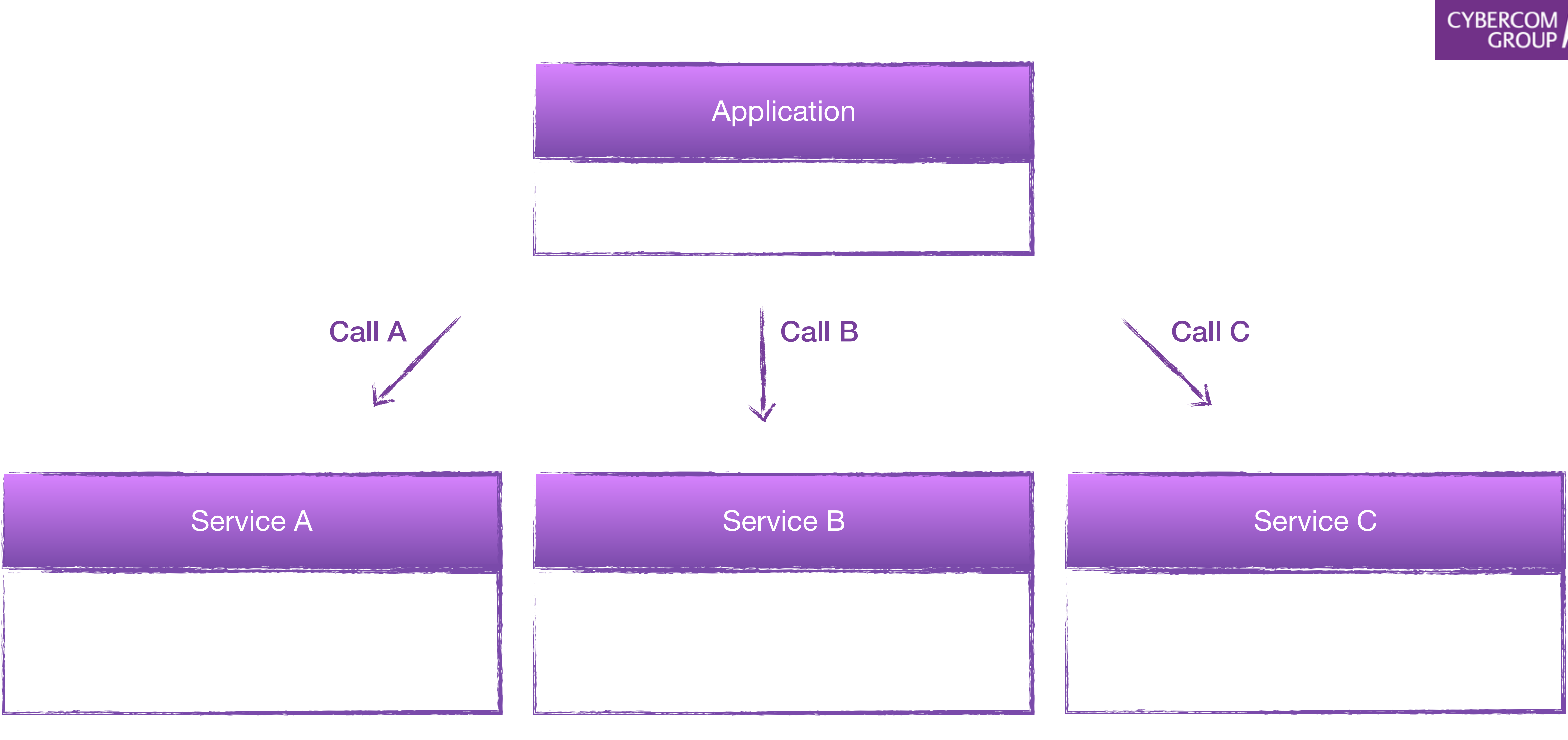

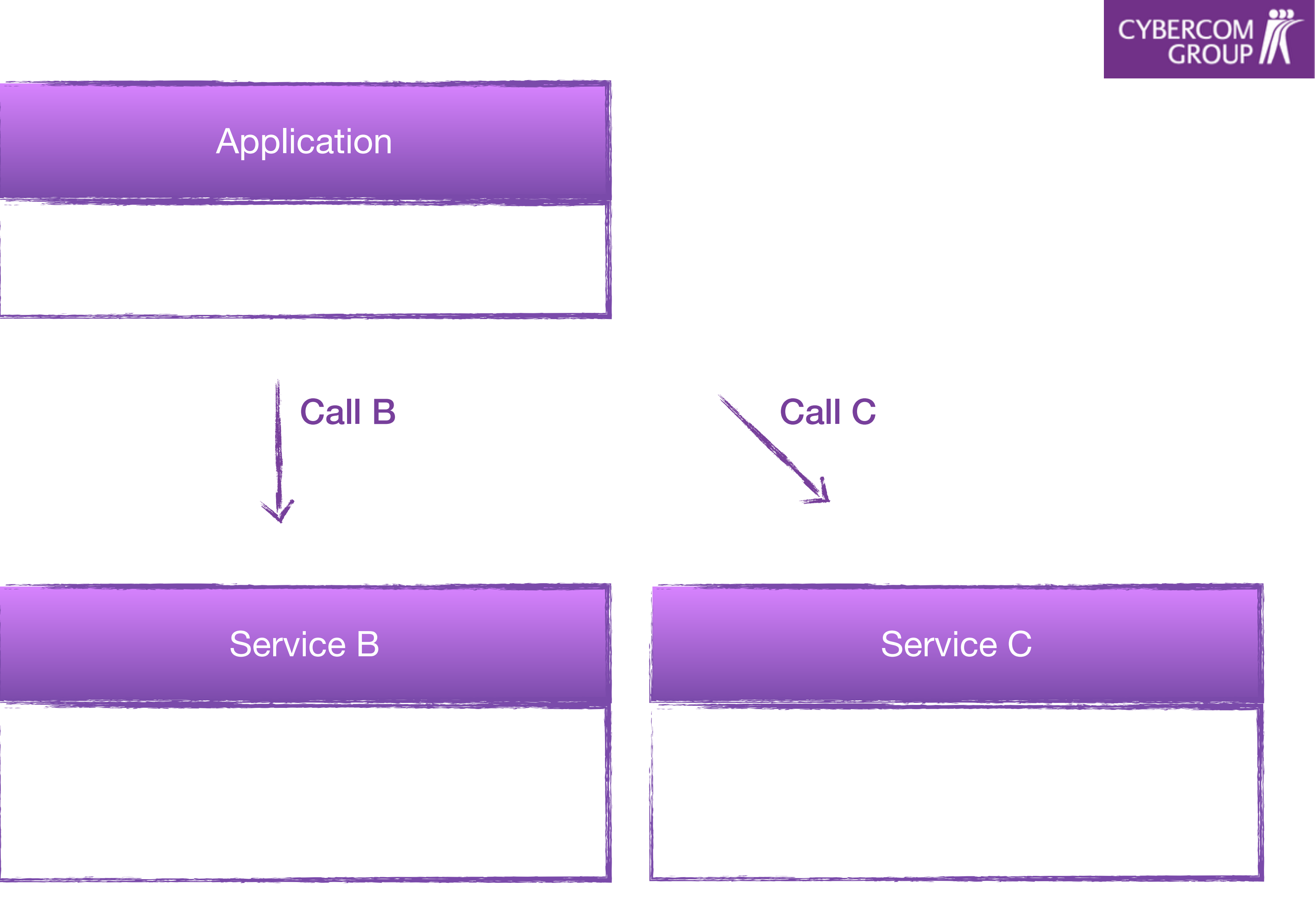

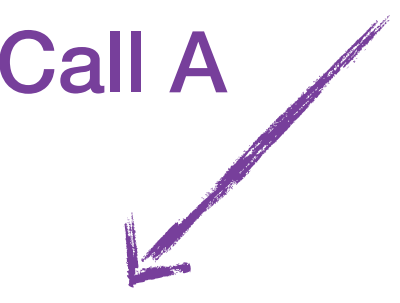

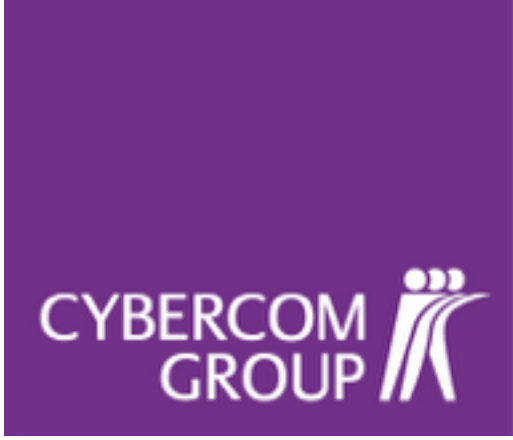

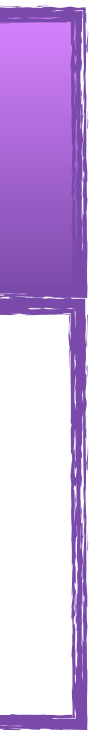

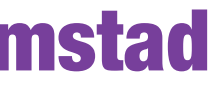

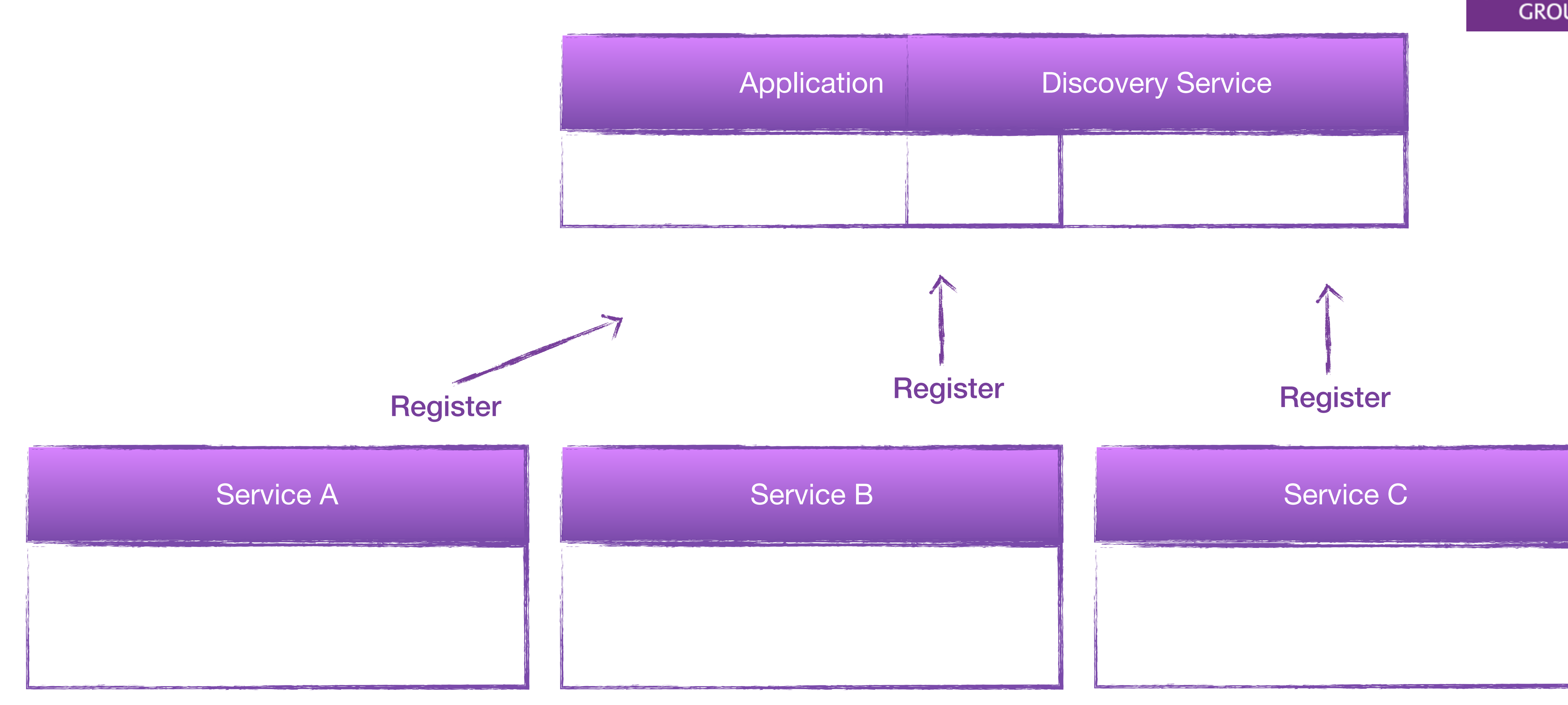

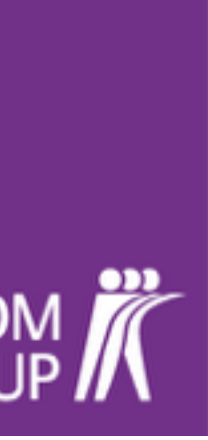

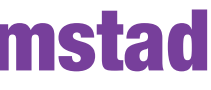

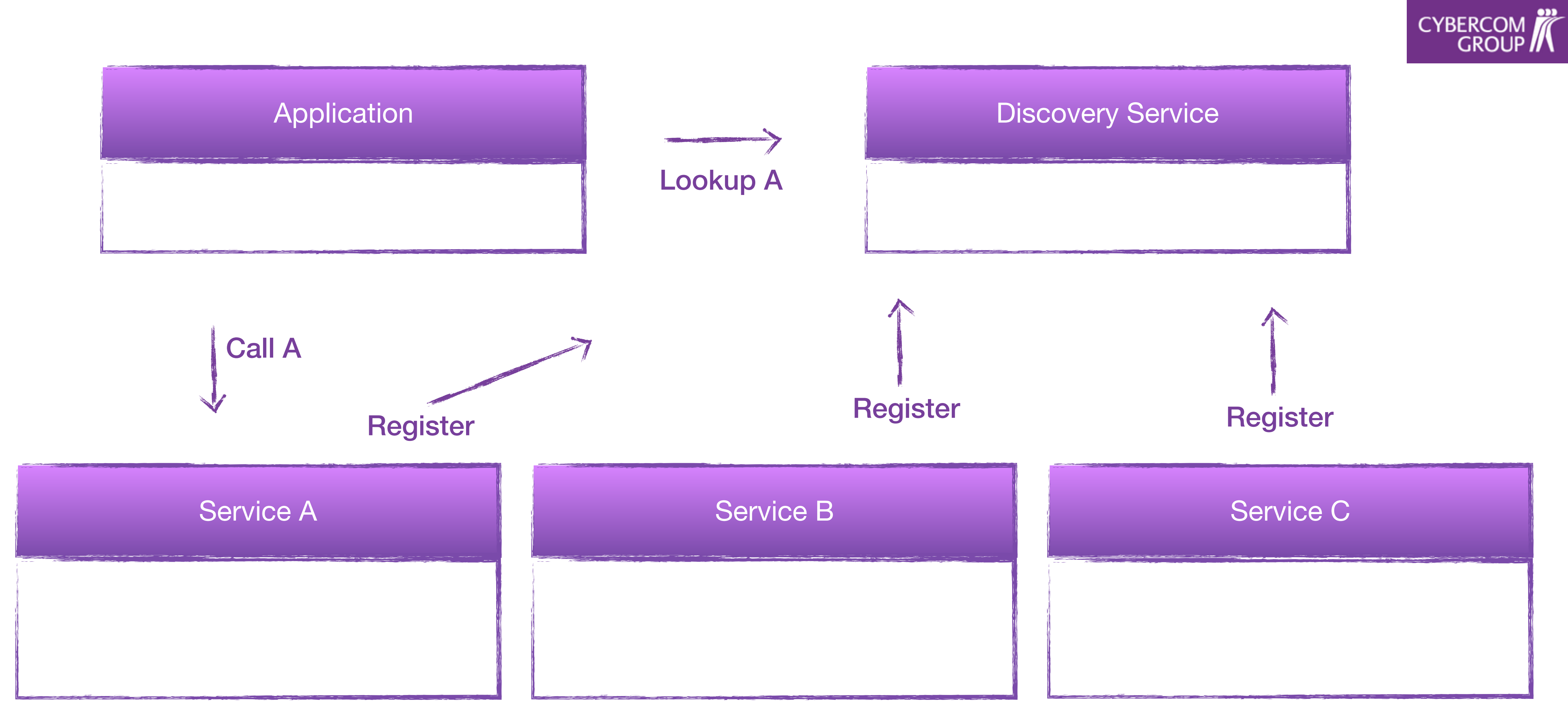

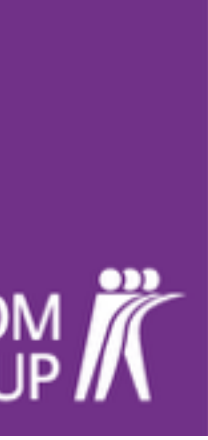

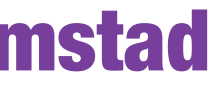

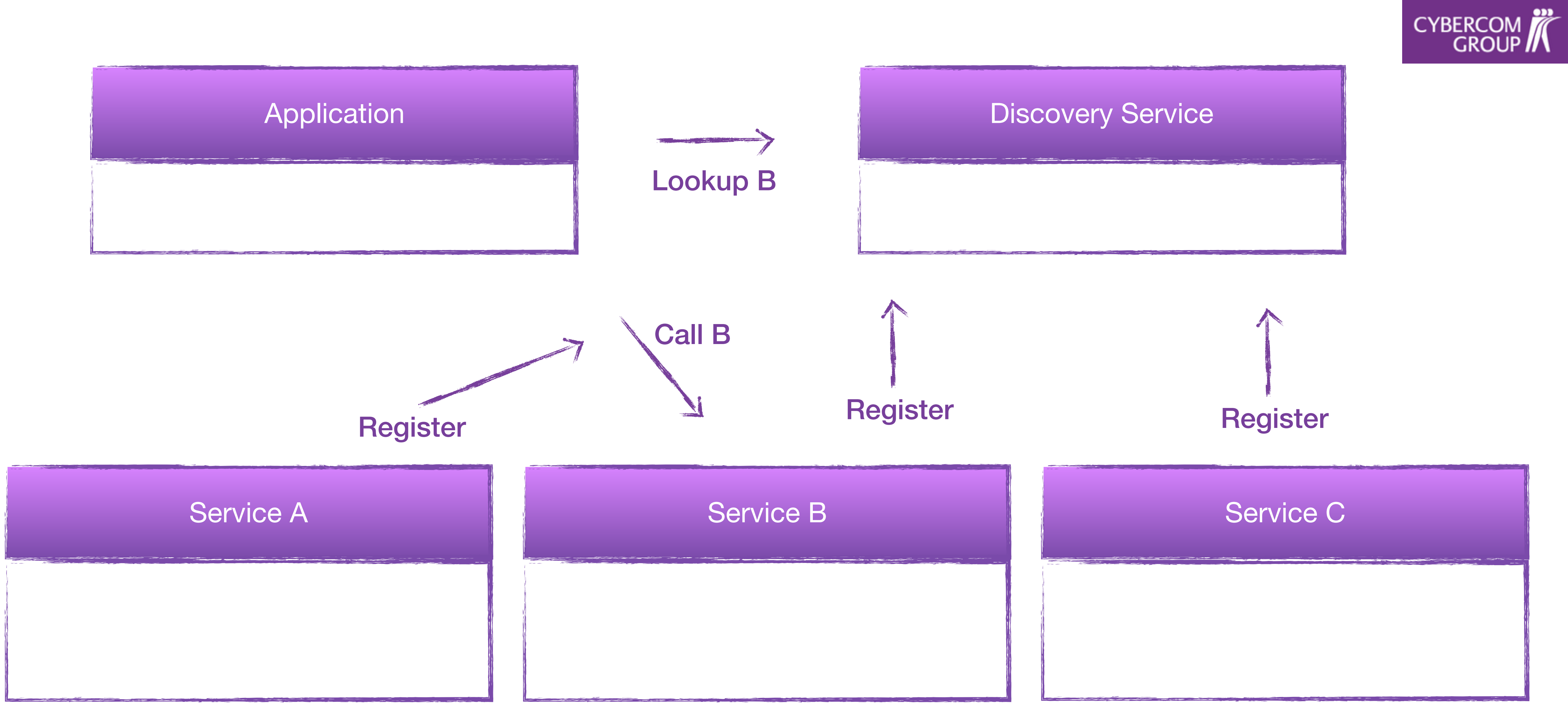

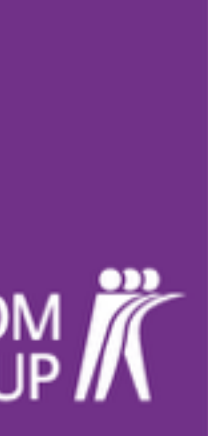

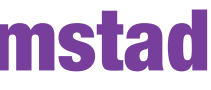

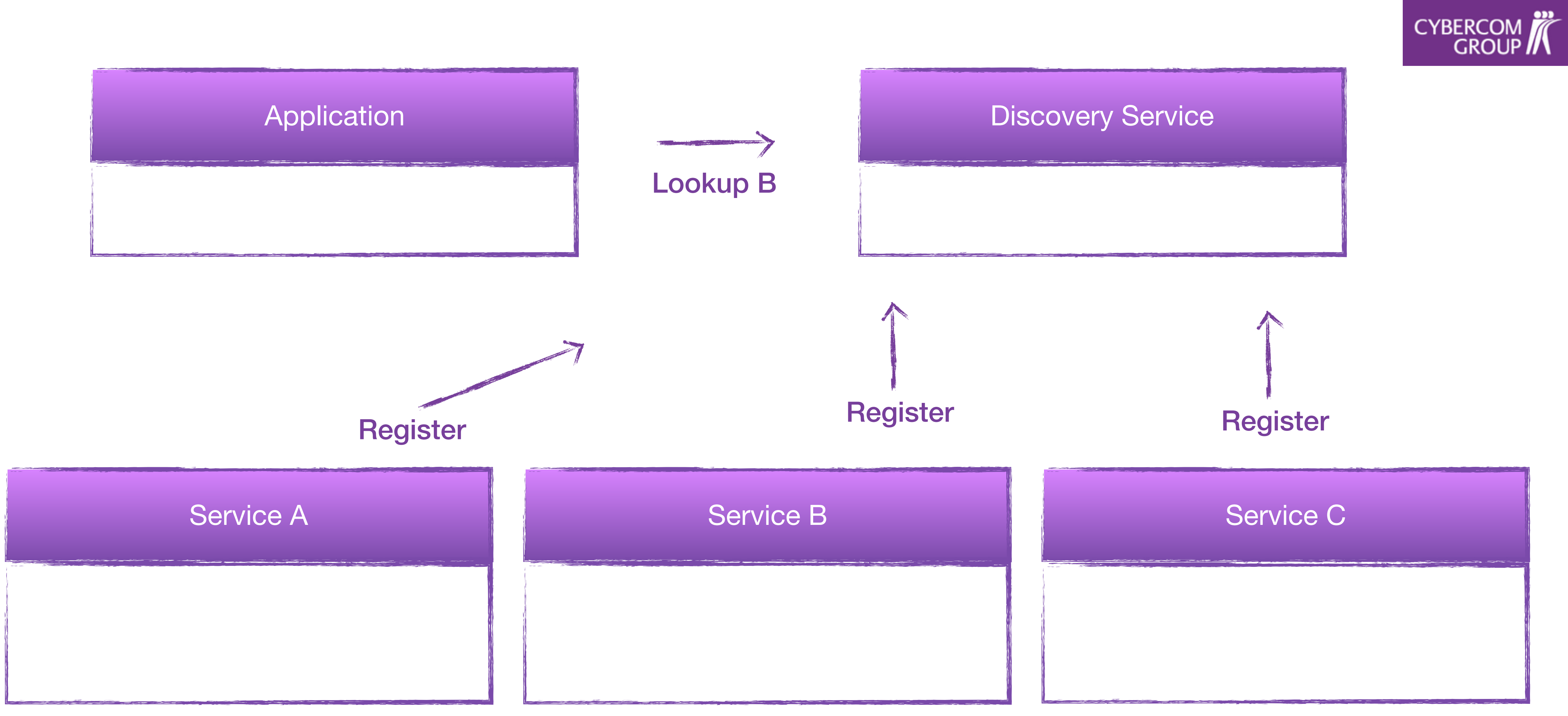

# CYBERCOM

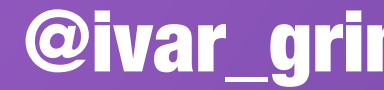

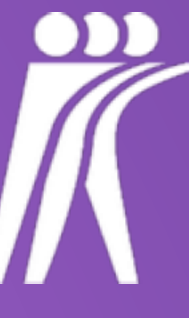

# **Introducing** Snoop

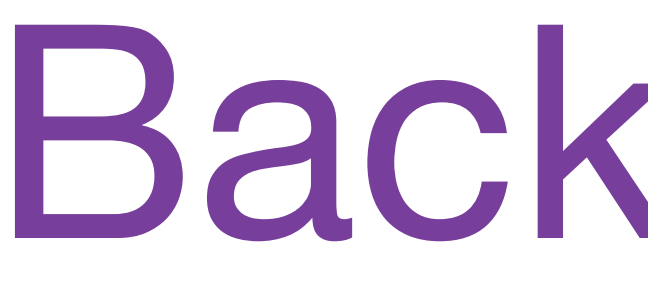

CYBERCOM

# Background

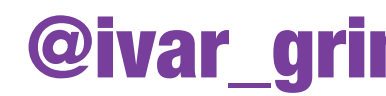

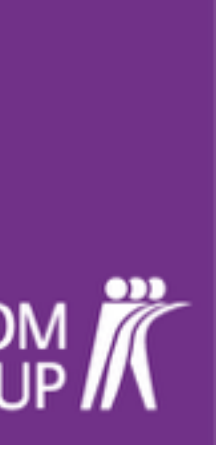

CYBERCOM<br>GROUP

# Inspired by Eureka

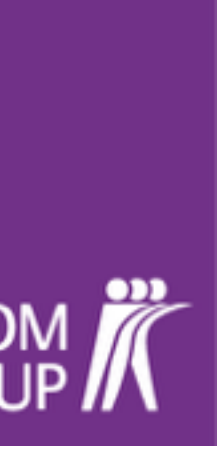

CYBERCOM<sup>7</sup>

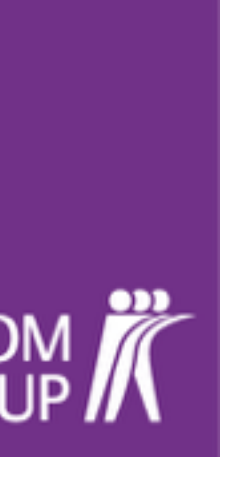

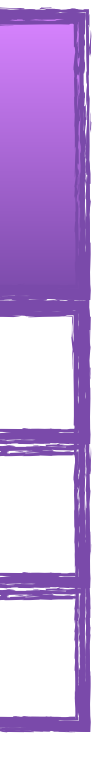

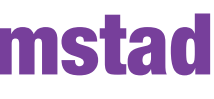

### **@EnableEurekaClient**

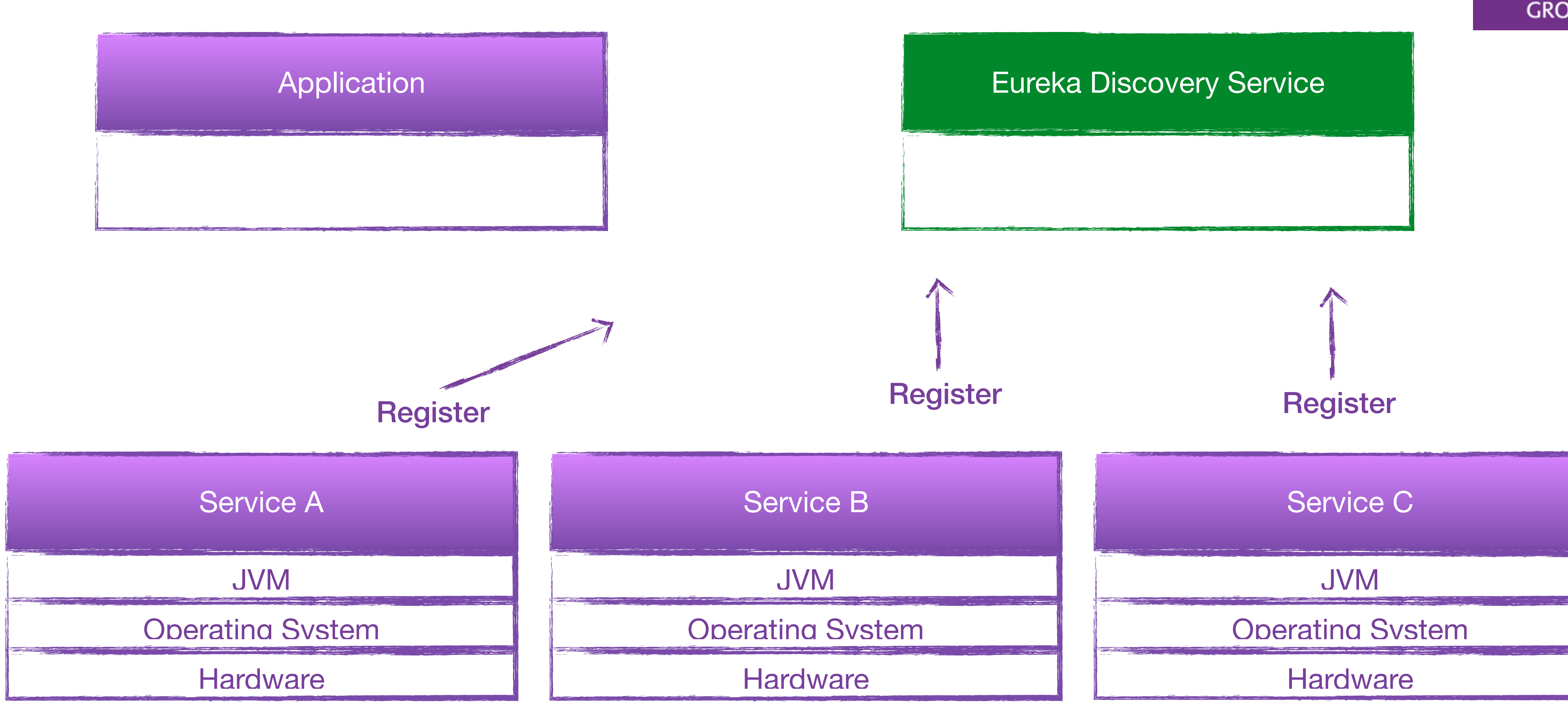

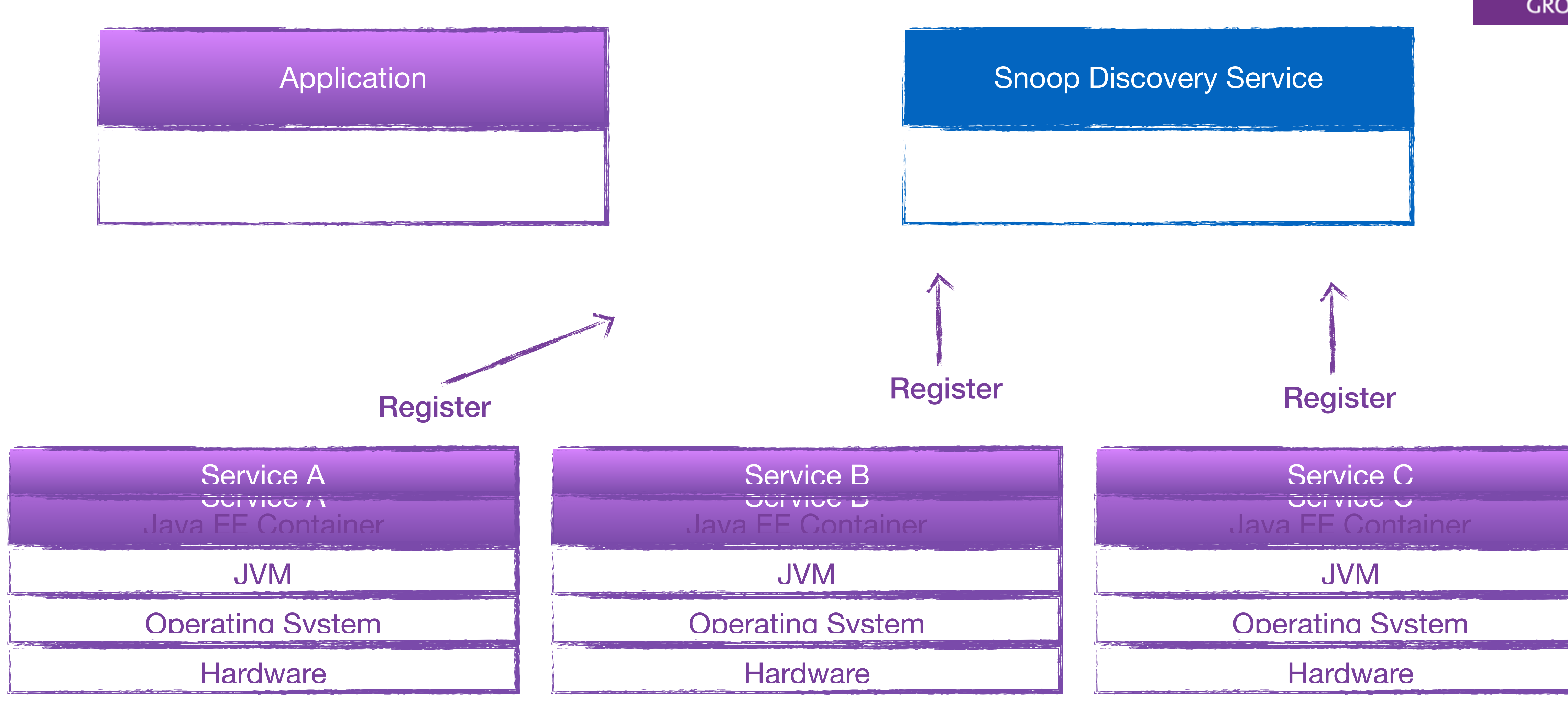

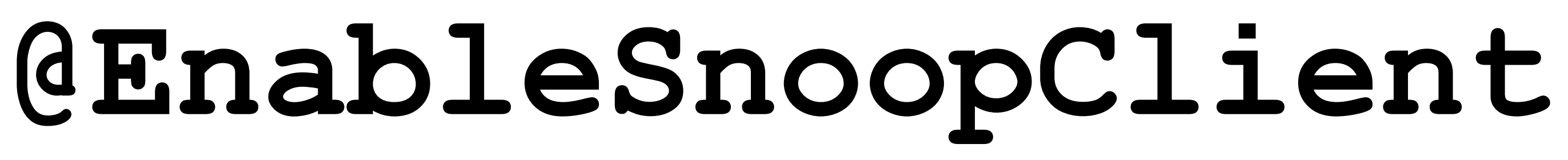

CYBERCOM<sup>7</sup>

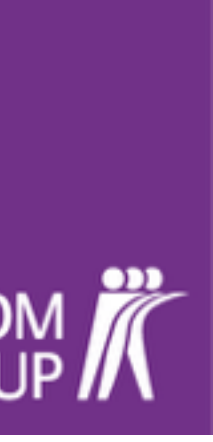

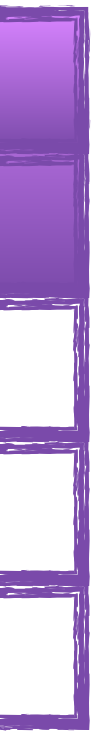

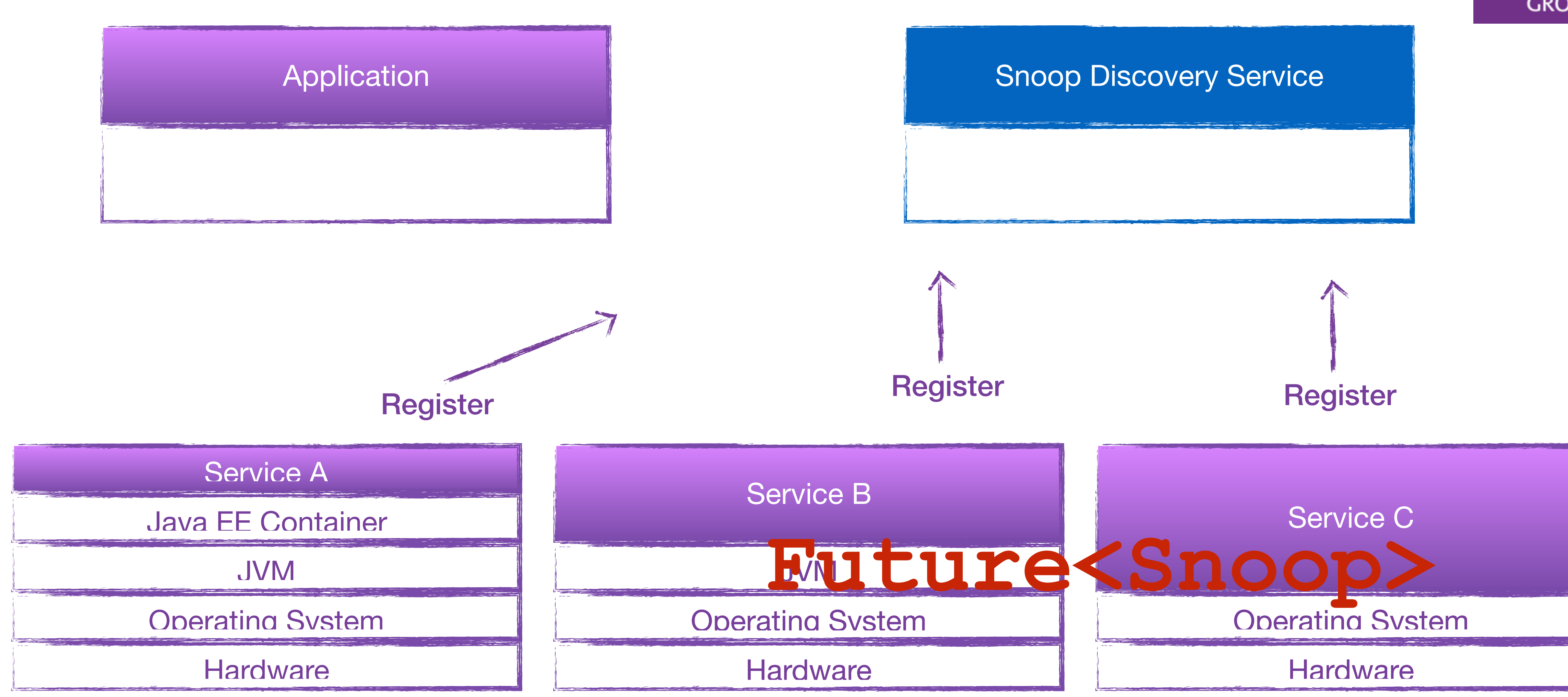

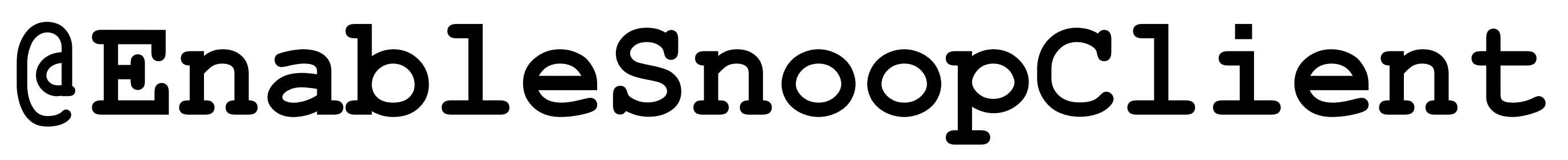

CYBERCOM<sup>7</sup>

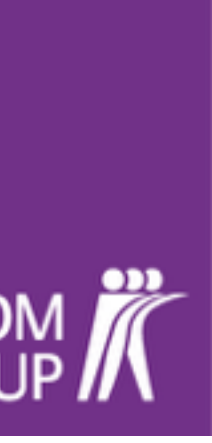

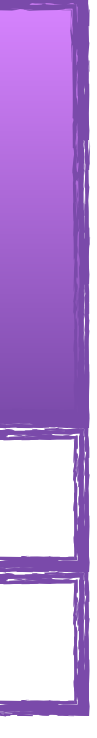

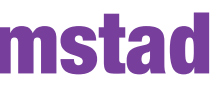

# The Philosophy of Snoop

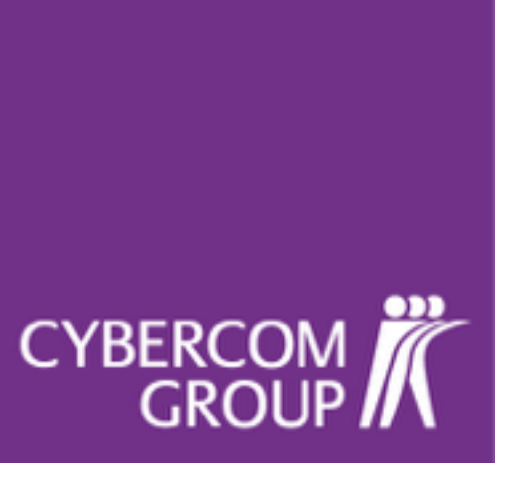

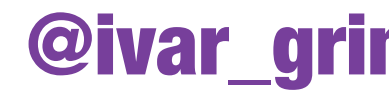

**CYBERCOM** 

Lean Non-intrusive Intuitive Configurable

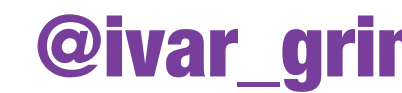

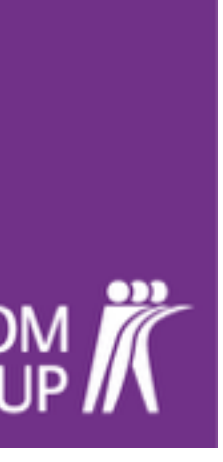

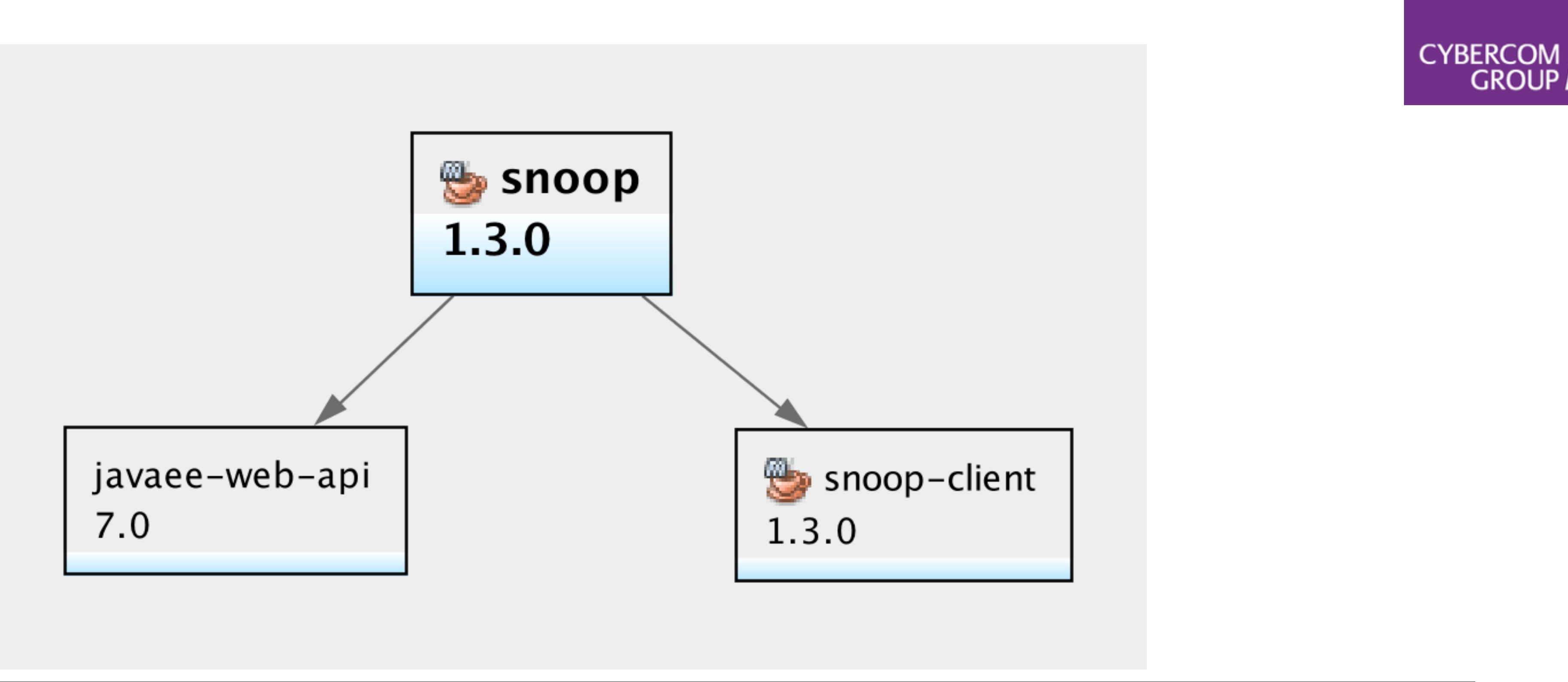

MMA-C02MJ24PFH04:target ivar.grimstad\$ ls -lahr total 24

JavaOne 2015 [CON1615] @ivar\_grimstad

### -rw-r--r-- 1 ivar.grimstad 1675172734 9.6K Oct 27 13:07 snoop-1.3.0.jar

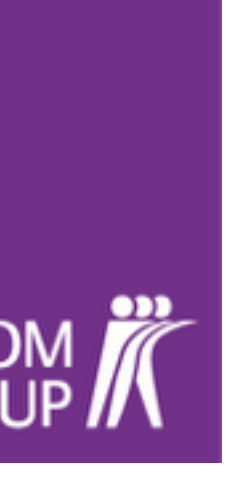

CYBERCOM

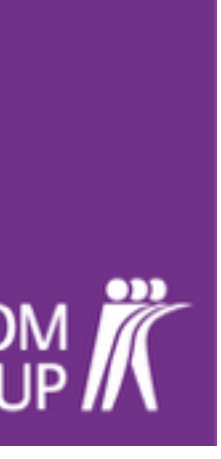

# Snoop Service Registration

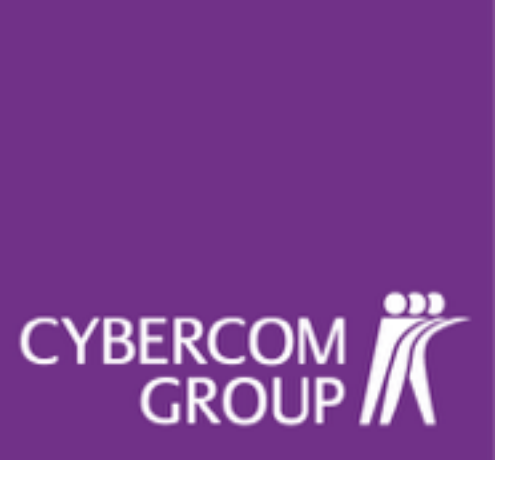

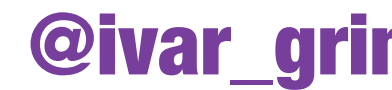

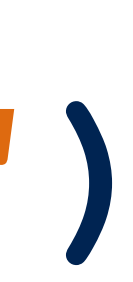

### **@EnableSnoopClient(serviceName="hello")**

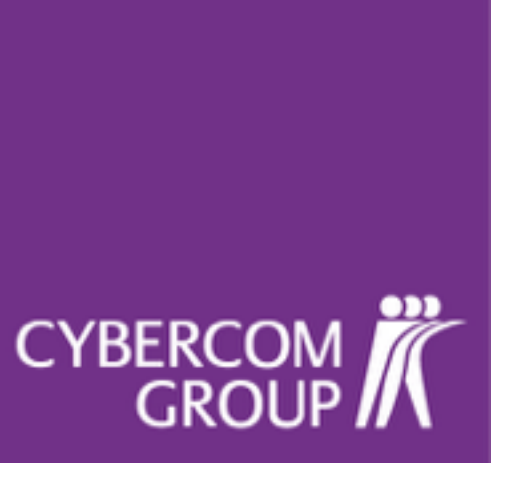

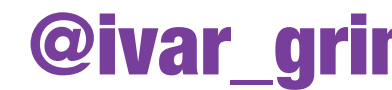

### **@EnableSnoopClient(name = "hello") @ApplicationPath("api") public class ApplicationConfig extends Application {**

**}**

CYBERCOM

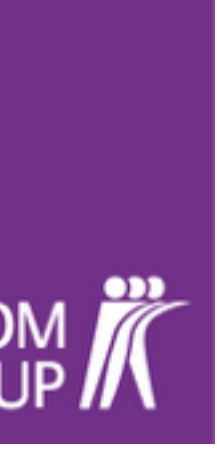

# Snoop Service Lookup

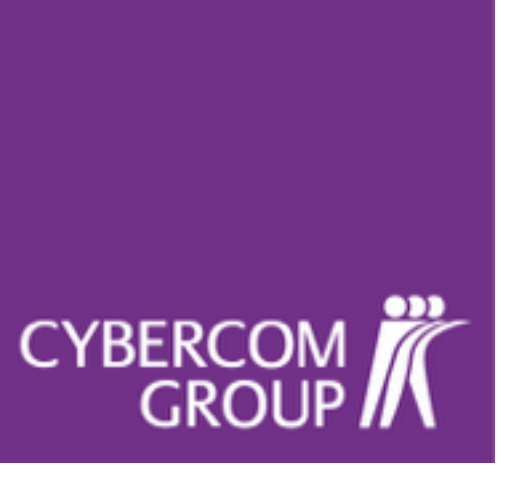

### **@Snoop(serviceName="hello")**

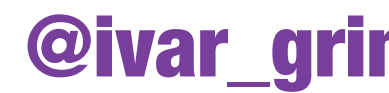

### **@Inject @Snoop(serviceName = "hello") private SnoopServiceClient helloService;**

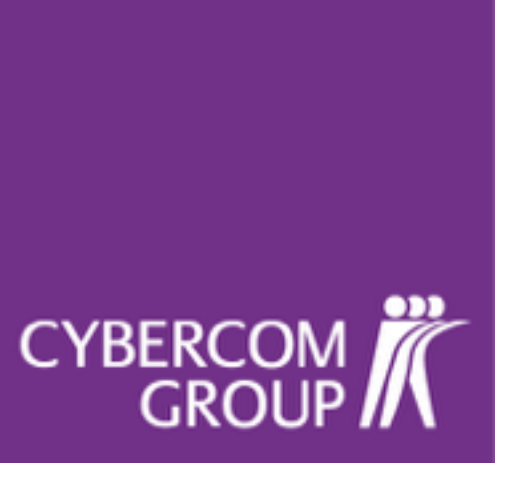

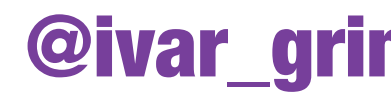

**CYBERCOM** 

# Snoop Service Consumption

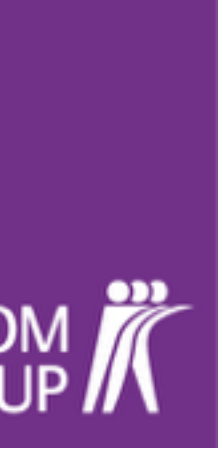

**CYBERCOM** 

### **SnoopServiceClient**

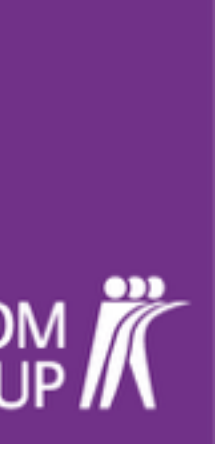

**@Inject @Snoop(serviceName = "hello")** 

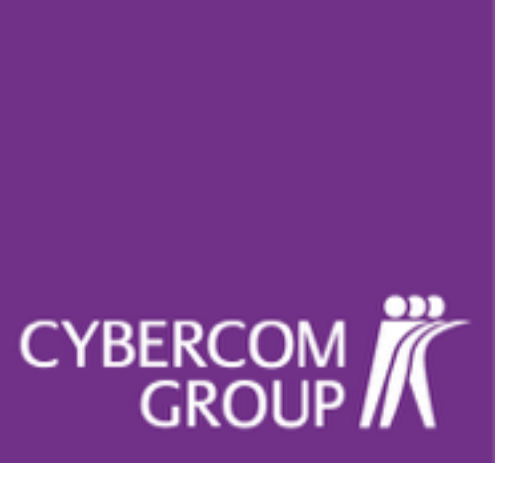

# **private SnoopServiceClient helloService;**

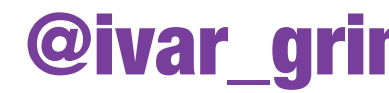

### **Method Summary**

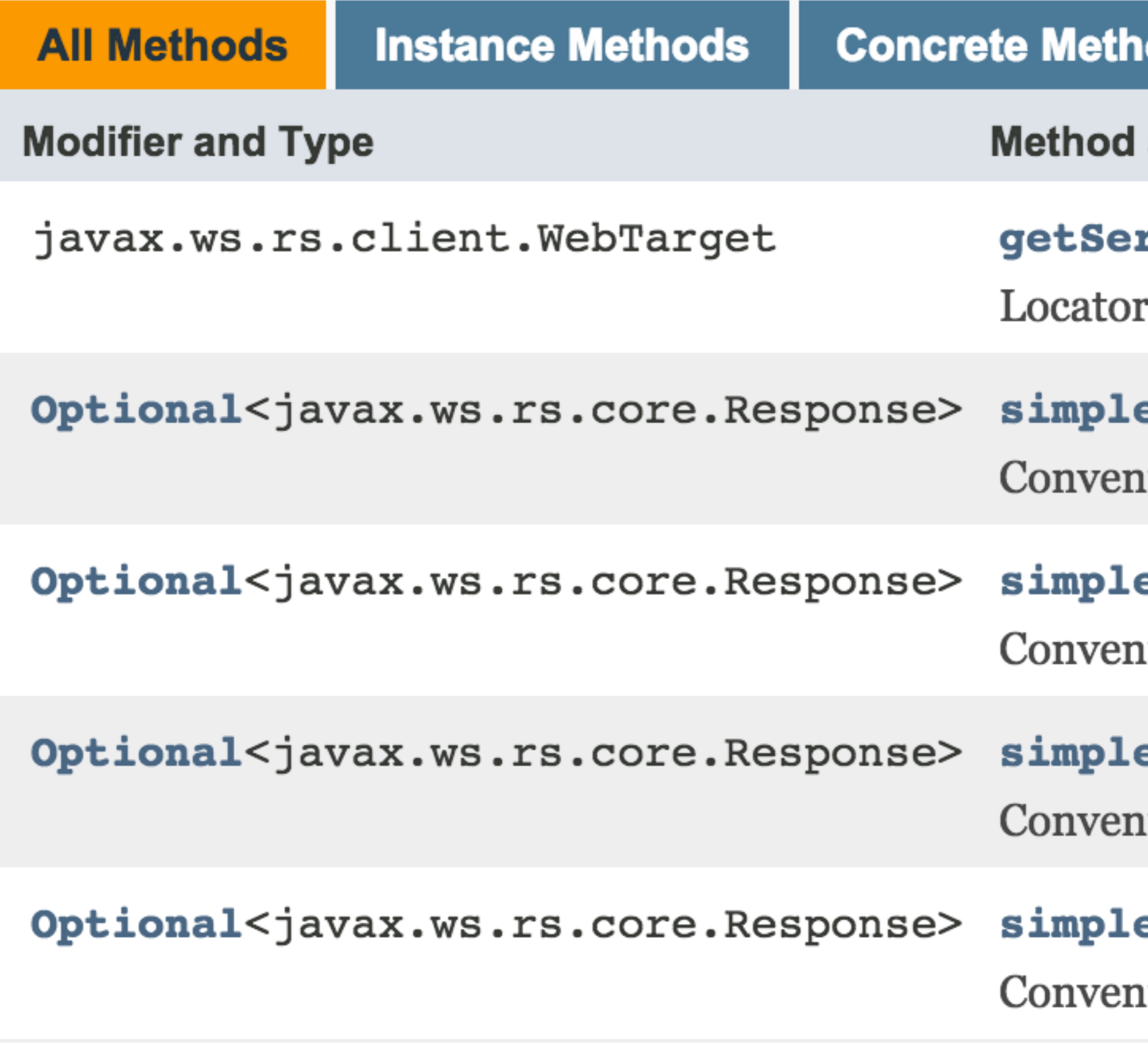

### JavaOne 2015 [CON1615] @ivar\_grimstad

### ods

### and Description

### **rviceRoot()**

to get the service root for the service registered with Snoop.

### eDelete(String resourcePath)

ience method for making a simple DELETE request on a resource.

### eGet (String resourcePath)

ience method for making a simple GET request on a resource.

### ePost(String resourcePath, Object resource)

ience method for making a simple POST request on a resource.

### ePut(String resourcePath, Object resource) ience method for making a simple PUT request on a resource.

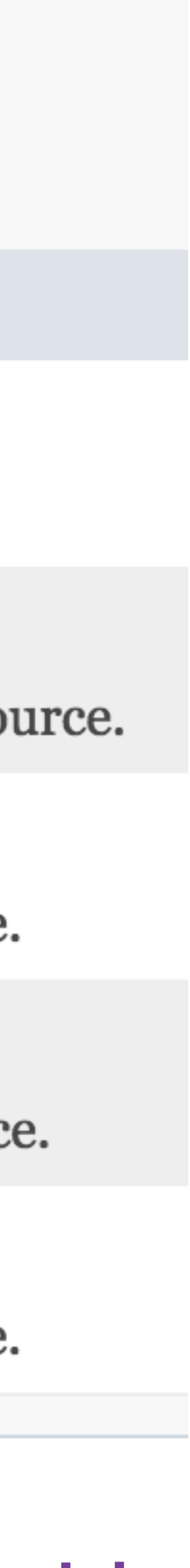

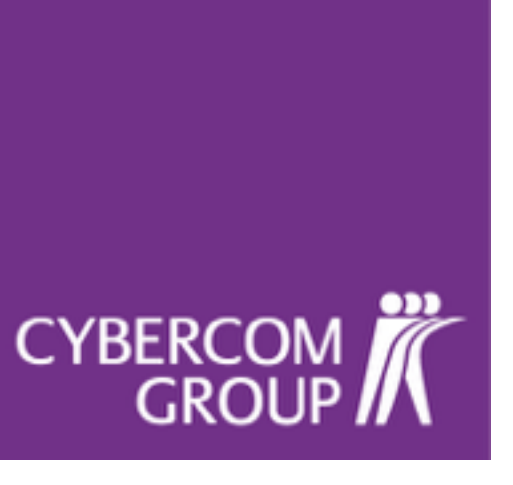

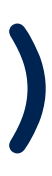

**String helloResponse = helloService.simpleGet("hello") .filter(r -> r.getStatus()==200) .map(r -> r.readEntity(String.class)) .orElse("goodbye");**

CYBERCOM<br>GROUP

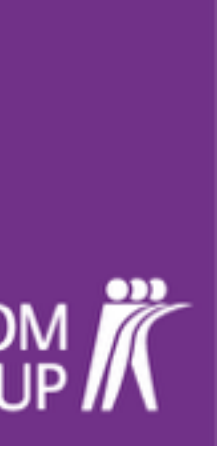

# Snoop Configuration

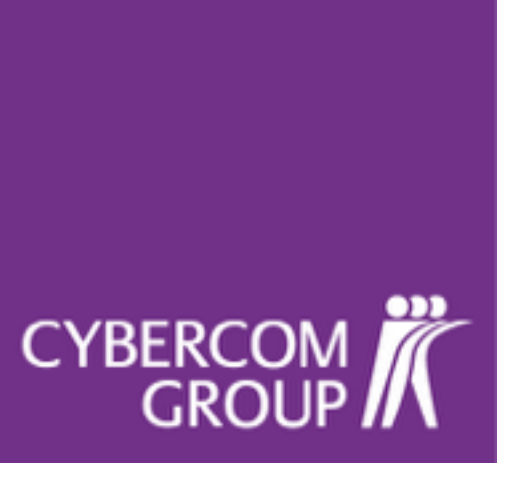

# System Properties

## Environment Variables

# Application Configuration

# **(snoop.yml)**

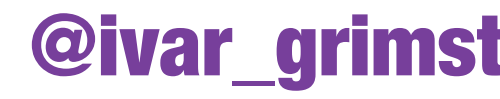

### **snoop.yml**

**snoop: host: http://localhost port: 8080 serviceRoot: snoop-hello-service/api** 

# **snoopService: 192.168.59.103:8081/snoop-service/**

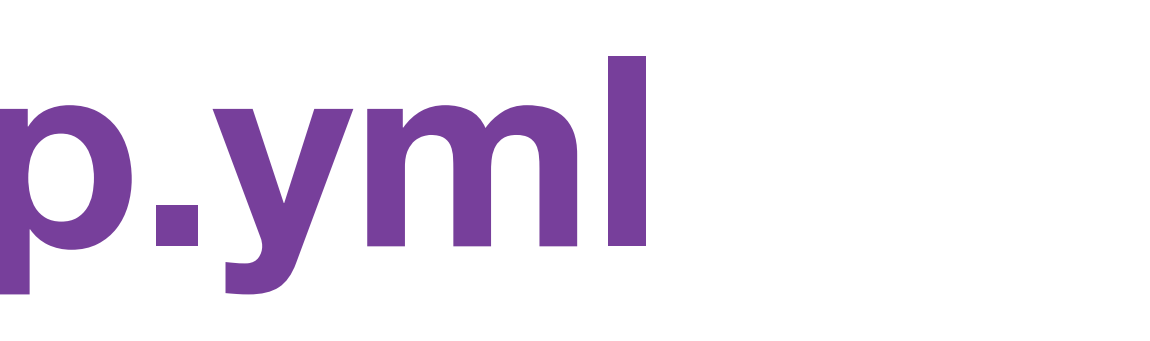

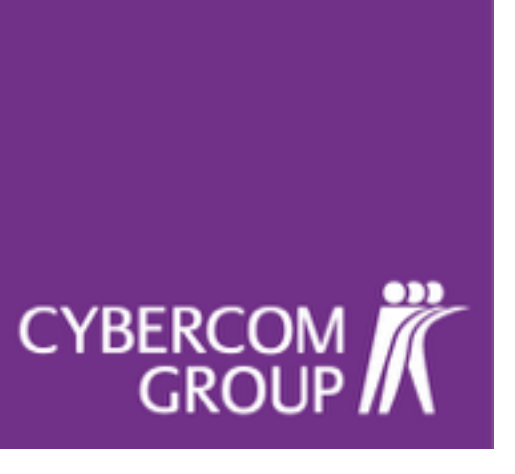

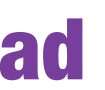

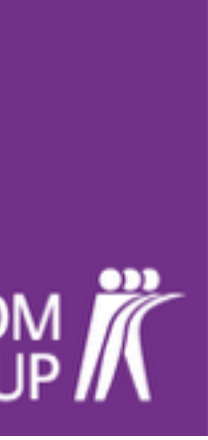

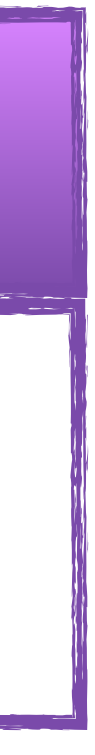

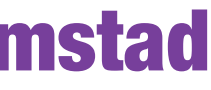

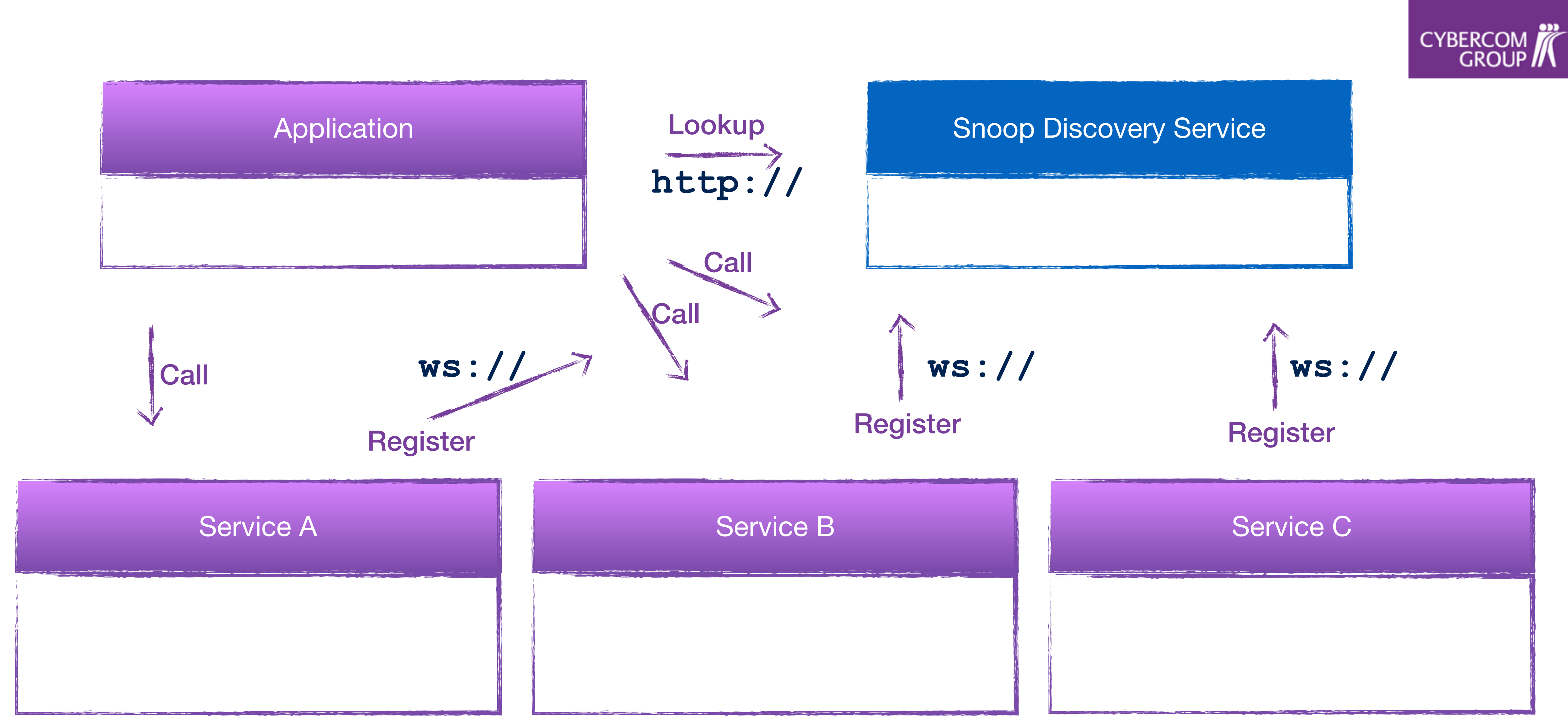

# CYBERCOM

## **DEMO !**

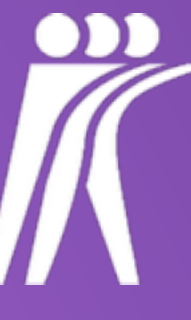

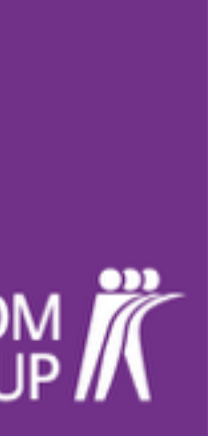

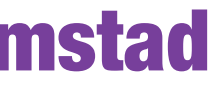

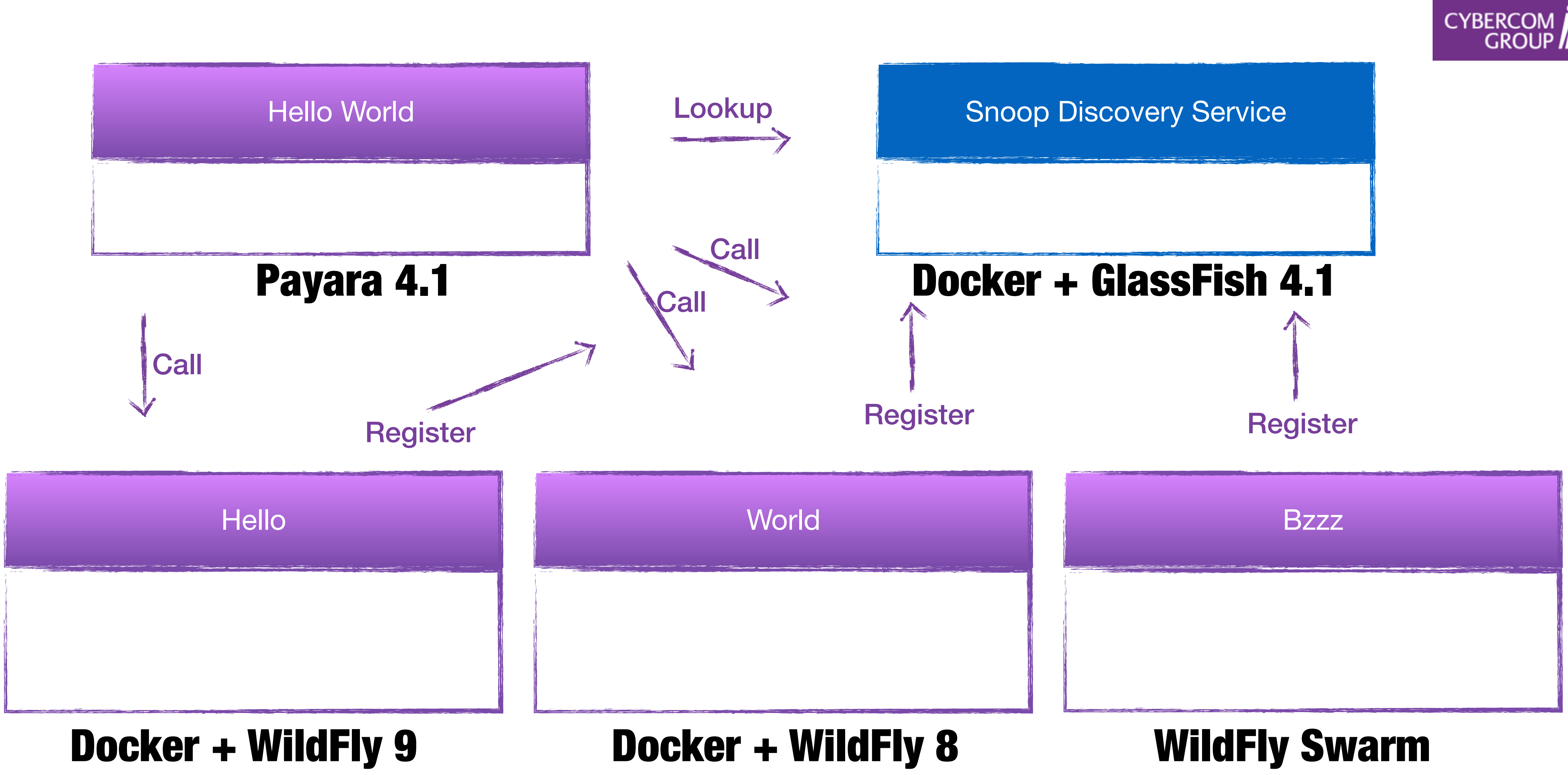

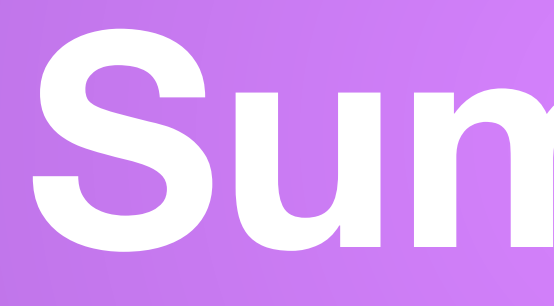

# CYBERCOM

# **Summary**

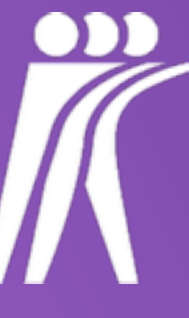

CYBERCOM<sup>7</sup>

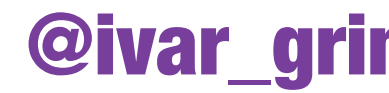

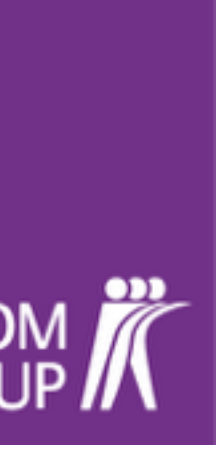

## Getting Started with Snoop

**CYBERCO** 

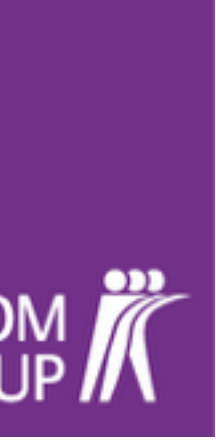

## **1. Add Maven Dependency**

### **<dependency> <groupId>eu.agilejava</groupId> <artifactId>snoop</artifactId> <version>\${snoop.version}</version> <version>1.3.0</version> </dependency>**

**CYBERCOM** 

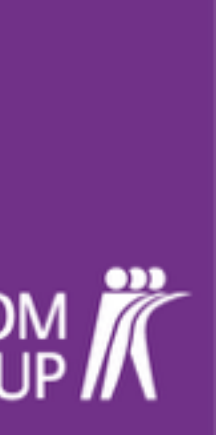

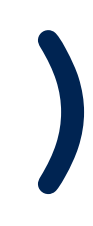

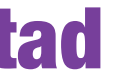

### **2. Snoop-Enable the Service**

### **@EnableSnoopClient(serviceName="hello")**

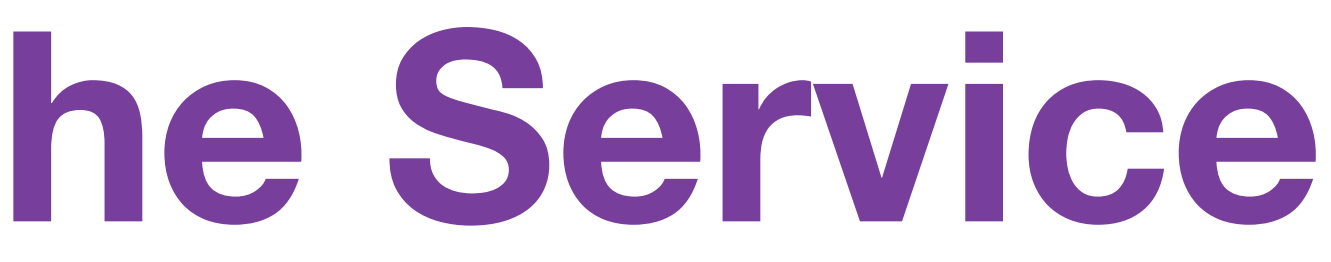

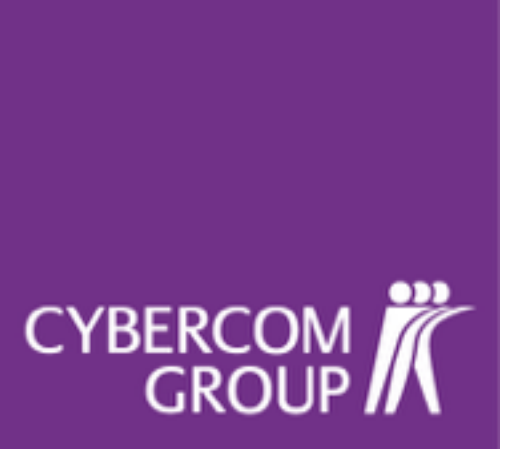

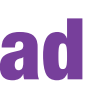

## **3. Configure the Service**

### **snoop: host: http://localhost port: 8080 serviceRoot: snoop-hello-service/api snoopService: 192.168.59.103:8081/snoop-service/**

**CYBERCOM** 

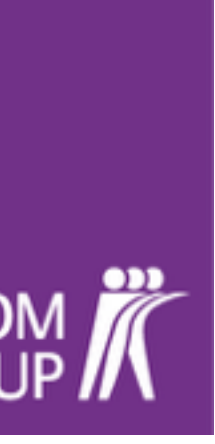

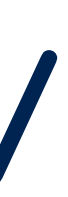

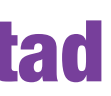

## **4. Configure the Application**

### **snoop: snoopService: 192.168.59.103:8081/snoop-service/**

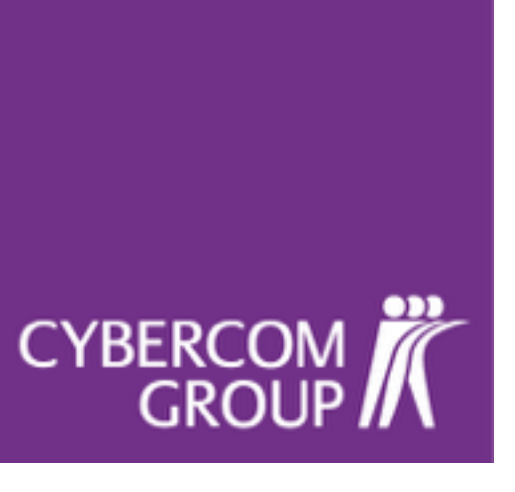

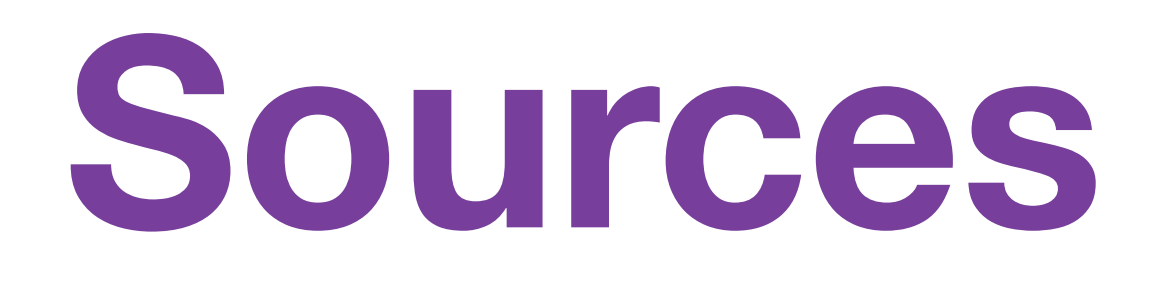

### **[https://github.com/ivargrimstad/snoop](https://github.com/ivargrimstad/spring-javaee)**

### **[https://github.com/ivargrimstad/snoop](https://github.com/ivargrimstad/spring-javaee)-samples**

**<https://hub.docker.com/u/ivargrimstad>**

CYBERCOM<br>GROUP

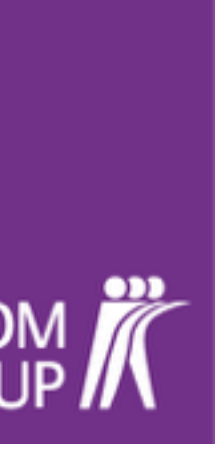

## **@EnableSnoopClient**

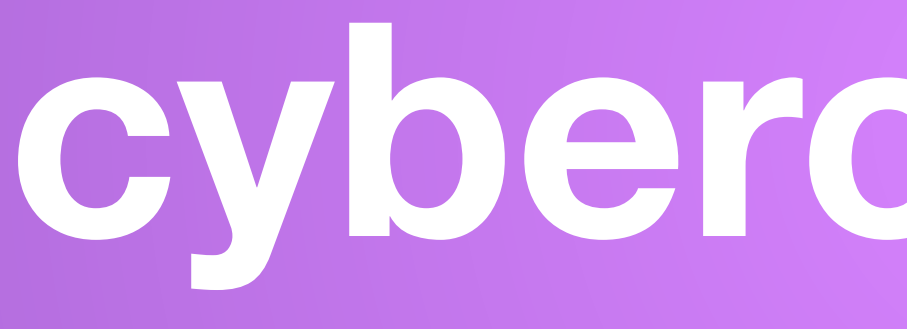

# CYBERCOM

### **cybercom.com**

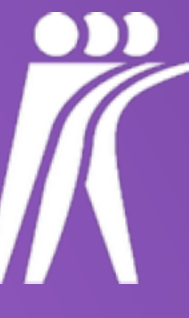